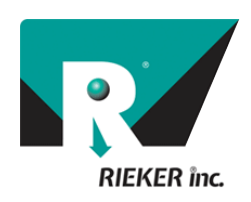

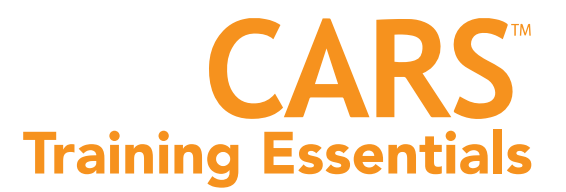

### Account Setup

- 1) Save your account key
- 2) To reset your password visit riekersolutions.com and go to "My Account"
- 3) If you can't "Connect To The Server" on the tablet
	- Line 1 red = Confirm tablet is connected to the internet
	- Line 2 red = Confirm server address: reads "riekersolutions.com"
	- Line 3 red = Confirm Login and/or password is correct

## Installing Equipment

1) Make sure RDS7-GPS-PRO is level to the vehicle

- Drive to level surface (concrete pad or gas station) to verify
- Pull in/back in, confirm equal opposite values
- 2) Check device calibration periodically to validate data

## Collecting Data

TABLET ANTENNA RDS7-GPS-PRO (Level to vehicle)

- 1) Record continuously
	- There is no need to stop/start collection at each curve (but it is okay to do so)
	- Though you can, there is no need to leave on for the entire day, creating a very large file
	- Best practice: Record one pass of a corridor then stop and start again for reverse direction
- 2) Drive smoothly
	- Stay in the center of the lane
	- Avoid under/over steering
	- Drive at least one pass in each direction
	- Best practice: 2+ passes in each direction
- 3) Drive slow
	- Drive at or below the speed limit
	- Maintain a constant speed
- 4) If you lose GPS: Try pass later in day or next day

# Analyzing Data

1) Select the largest amount of the curve before the fit deteriorates

- 99.9-94.0% (Excellent), 93.9-88.0% (Good), 87.9-Less (Poor)
- Reverse curves must be treated as multiple curves
- For loop ramps, use circular model around entire curve
- 2) Enter the posted speed limit and click "update"
	- Gives proper side friction limit

### Please visit **www.riekersolutions.com** for more information

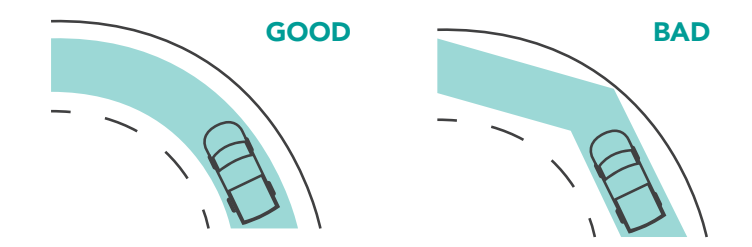

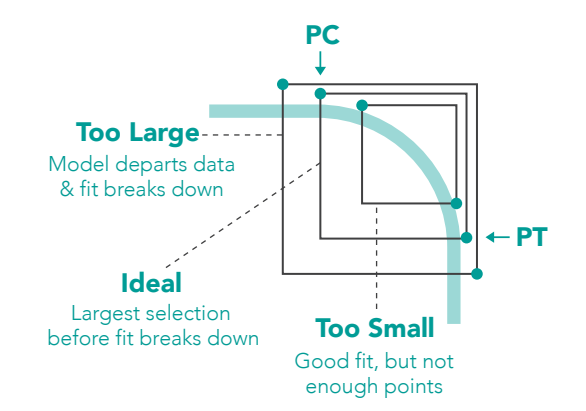

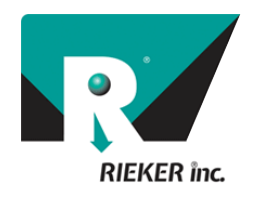

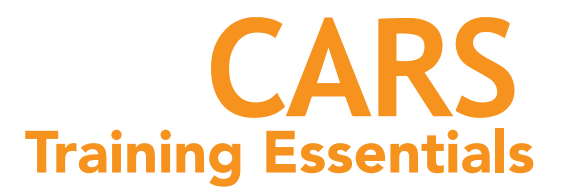

Analyzing Data

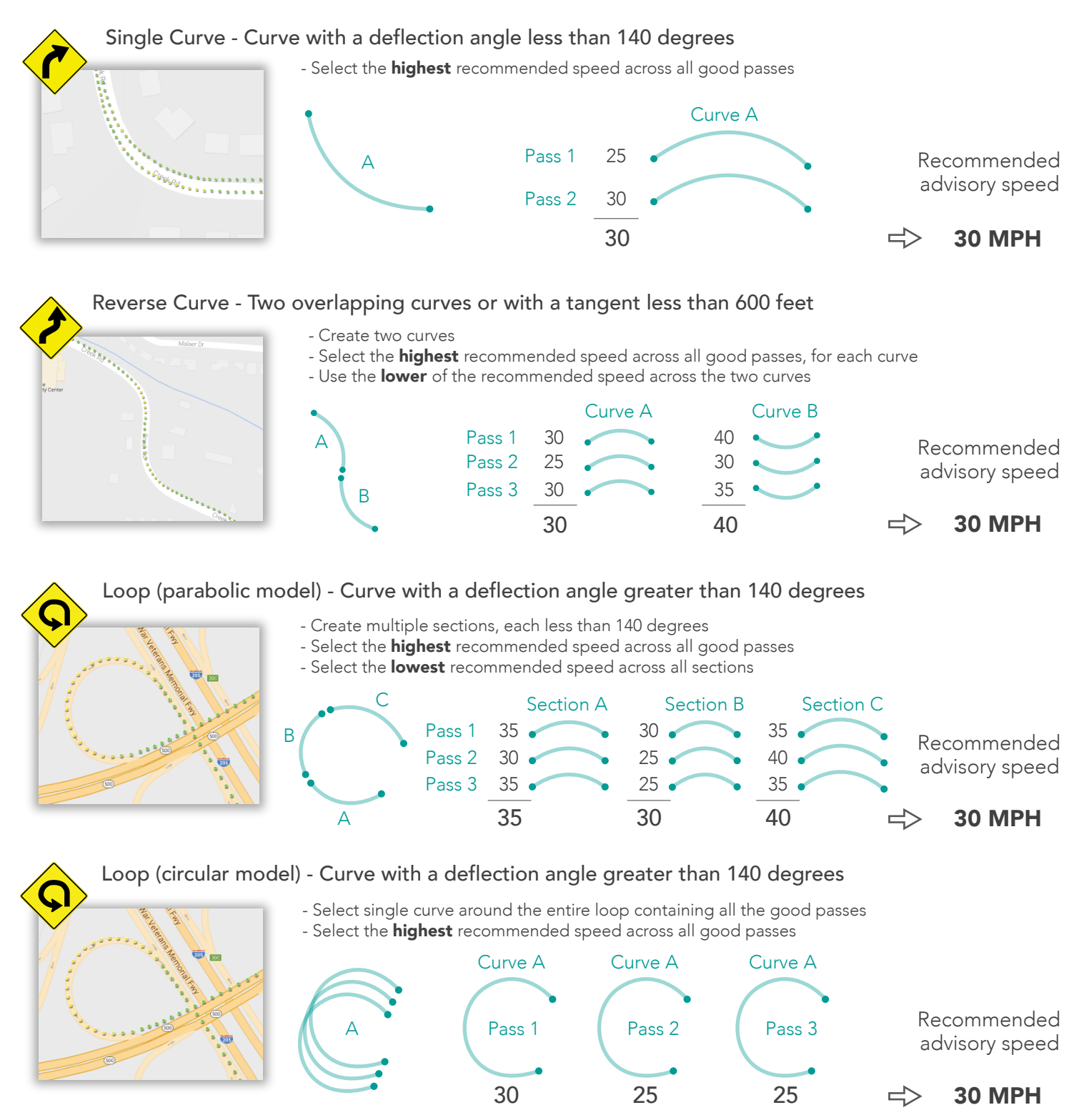

#### Please visit www.riekersolutions.com for more information

The Rieker® Curve Advisory Reporting Service (CARS™) provides recommendations based on the methods for Establishing Advisory Speed published by the US Federal Highway Administration, the 2009 MUTCD and the data collected by the user. Due to the inherent variability of road geometries, driving practices, and data analysis, the results should be verified by qualified personnel, licensed to practice in the municipality for which these data are intended to be used. Revised on 3/8/2018